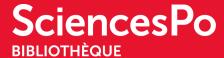

## WANT TO PRINT / PHOTOCOPY / SCAN

Copiers are available in the library for photocopying, scanning, and printing A4 and A3 documents in black and white or colour.

You will find details on how to

- activate your Sciences Po card,
- **print** from your own computer or the library computers,
- **scan** documents and send them as email attachments to your Sciences Po email address or save them to a flash drive.
- and check on the copiers how much **print credit** you have on the <u>library website</u>.

A photocopier user's guide is also available.

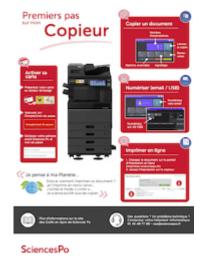

And don't forget to follow our printing best practices!

You can use the library computers to print from, but also the computers available in Sciences Po's open access computer rooms.

If you have any problems or questions or notice a malfunction, please contact the Helpdesk (<u>sos@sciencespo.fr</u> / 01 45 49 77 99).